### **CEFR level:** Any level

# **Trinity Qualification(s) type:** GESE and ISE

**Skills Focus:** Speaking, Reading, Writing and Listening

**Resources:** <https://jamboard.google.com/>

### **Description of the tool:**

Jamboard and the Jamboard App are powerful tools that can transform teaching and learning to build student's communication, critical thinking, creativity and collaboration skills. In these interactive lessons, students will work together to solve a driving question that connects to your learning goals and standards.

By the end of today's how-to session you will:

- Know the basic functions of Jamboard
- See how you can build student competencies while also covering important language content to create an engaging learning experience for students.
- Adopt student-centred learning where all students are actively participating in the activity.
- Brainstorm ideas for how you might leverage Jamboard to build your student's critical thinking, creativity, collaboration and communication.

#### **Jamboard Features:**

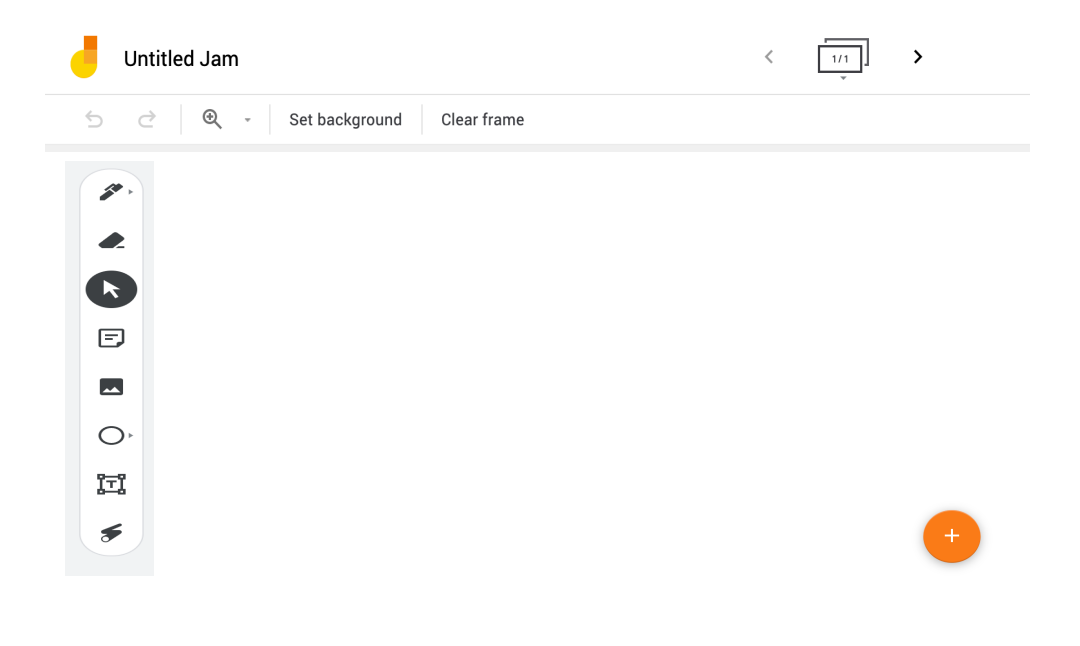

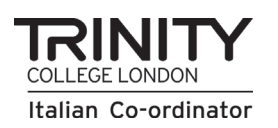

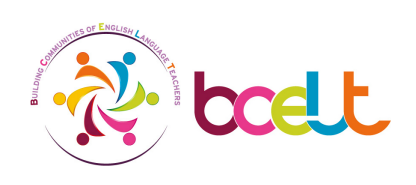

With a Google Jamboard, you can create and share collaborative whiteboards that include features like:

- Personalised backgrounds that can be set and cannot be removed or modified
- Pen for drawing
- Eraser for rubbing things out
- Selector for selecting and moving objects around on the board
- Image upload (from internet, g-drive or pc)
- Shapes tool for adding a limited number of shapes
- Text boxes
- **Sticky notes**
- Laser tool for pointing to elements on your board

After creating a Jamboard, you can share it online or export it as a PDF.

Some Jamboard Ideas:

• **Mindmapping or sketchnoting**

Suitable for GESE 4 upwards for Topic preparation. Jamboard is an excellent tool for any type of visual note taking.

• **Graffiti Boards - ISE Multi-text reading** Suitable for the multi-text reading task in the ISE Reading & Writing module.

## • **Interactive Timelines**

Suitable for GESE Grade 8 Famous people past and present Timelines are an excellent tool for summary and review mainly because it's easy to integrate images to help students easily create visually memorable timelines.

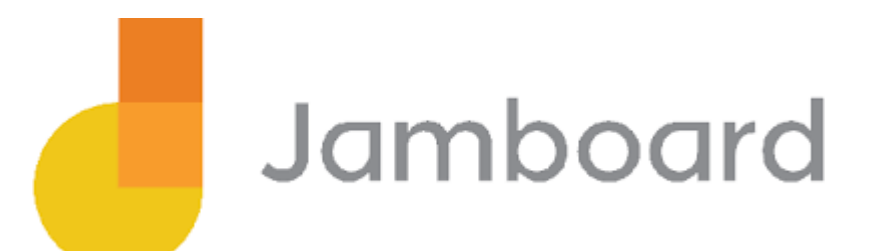

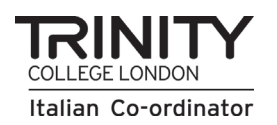

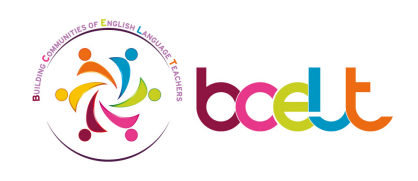